Tested by ULINK DriveMaster Enterprise (NVME+DRV) (x64) Version 9.2.1800 (6 2 2 1 ACR)<br>
HRA NAME: PHISON/N) RILS=1 DEV VID=1987 I NVME 2 0 0 HBA NAME: PHISON(N) BUS=1 DEV=0 FUNC=0 VID=1987 DID=5026 ADDR=A0E00000 NVME 2.0.0 Model Number: PCIE 5.0 SSD PS5026-E26 Serial Number: 6A91193C154900000091 FW Revision: EQFM22.3 Start Date: Mon February 05 2024 Time: 12:11:20 PM Total LBA: 3907029168 (0xE8E088B0)<br>Capacity: 2000 G Capacity:<br>|||\*\*\*\*\*\*\*\*\*\*\*\*\*\*:::::<sup>^^^^^^^^^^</sup>^^^^|\*\*\*\*\*\*\*\*\*\*\*\*:::::::::::<sup>^^^</sup>||||||||||\*\*\*\*\*\*:::::::::::<sup>:^^^</sup>|||||||||<sup>\*\*\*\*\*\*</sup>\*::::::::::::::<sup>^</sup>

||||||||\*\*\*\*\*\*\*\*::::::::^^^^^^^^|\*\*\*\*\*\*\*\*\*\*\*\*\*\*\*::^^^^^^^^^^^^^^|||||\*\*\*\*\*\*\*\*\*\*\*:::::^^^^^^^^^^^||||||\*\*\*\*\*\*\*\*\*\*:::::::::::::::^ ||||||\*\*\*\*\*\*\*\*\*\*:::::::::::::^^^|||||||\*\*\*\*\*\*\*\*\*::^^^^^^^^^^^^^^||||||||||||||||:::^^^^^^^^^^^^^|||\*\*\*\*\*\*\*\*\*\*\*\*\*:^^^^^^^^^^^^^^^ |||||||||||||\*\*\*::::^^^^^^^^^^^^||||||||\*\*\*\*\*\*\*\*::::^^^^^^^^^^^^||||||||||||||||:::::::::::::::^||||||||||||||||:::::^^^^^^^^^^^

Check PSID support PASS Start Session - AdminSP PASS Sync Session - AdminSP<br>
Novt Bequest - Authority table<br>
PASS Part Request - Authority table Next Request - Authority table PASS Next Response - Authority table PASS<br>Check the PSID support PASS Check the PSID support PASS<br>
End Session - Request PASS End Session - Request PASS<br>
For Session - Response PASS End Session - Response Revert LockingSP PASS PASS PRESERVERS AND REVERSE PASS PRESERVERS AND REVERSE PASS PRESERVERS PRESERVERS AND REVERSE Start Session with HostChallenge - AdminSP<br>
Sung Session LadminSP<br>
PASS Sync Session - AdminSP LockingSP.Revert - Request PASS LockingSP.Revert - Response PASS End Session - Request PASS End Session - Response \*\* Opal V1.0 - I1667 Test Cases \*\* A0: Identify Device NAA Contract Contract Contract Contract Contract Contract Contract Contract Contract Contract Contract Contract Contract Contract Contract Contract Contract Contract Contract Contract Contract Contract (A0-1-1-1-1) Word 48: Identify Device: bit 0 of word 48 shall be set to 1<br>(A0-1-1-1-2) Word 119: Identify Device: bit 6 of word 119 = 1 - TPer supports Sense Data Reporting (A0-1-1-1-2) Word 119: Identify Device: bit 6 of word 119 = 1 - TPer supports Sense Data Reporting A1: Test Trusted Send/Receive cases PASS (A1-1-1-1-1) XferLength: Trusted Send with SP=00h; Spcf=ComID; Xfer=00h: Abort PASS (A1-1-1-1-1) XferLength: Trusted Send with SP=01h; Spcf=ComID; Xfer=00h: Abort N/A (A1-1-1-1-2) XferLength: Trusted Send with SP=01h; Spcf=ComID; Xfer>MaxComPacketSize: Abort (A1-1-3-1-3) Spcf: Trusted Send with SP=01h; Spcf=ComID; Xfer=01h NOT in awaiting IF\_Send: Abort PASS (A1-1-3-1-4) Spcf: Trusted Send with SP=01h; Spcf=Inactive ComID; Xfer=01h in IF\_Send: Pass or Abort N/A (A1-1-3-1-5) Spcf: Trusted Send with SP=01h; Spcf=Unsupported ComID(0-0FFFh); Xfer=01h: Abort (A1-2-1-1-1) XferLength: Trusted Receive with SP=01h; Spcf=ComID; Xfer=00h: Abort N/A (A1-2-3-2-2) Spcf: Trusted Receive with SP=01h; Spcf=Inactive ComID; Xfer=01h; Pass or Abort New American Nickel Network N/A (A1-2-3-2-3) Spcf: Trusted Receive with SP=01h; Spcf=Unsupported ComID(0-0FFFh); Xfer=01h: Abort PASS A2: Test Protocol ID = 0 related cases PASS (A2-1-1-1-2) Spcf=0 DataXfer: TCG-Receive with SP=00h; Spcf=00h; Xfer=00h: Pass PASS (A2-1-1-1-1) Spcf=0 DataXfer: TCG-Receive with SP=00h; Spcf=00h; Xfer=01h: Pass PASS (A2-1-2-1-2) Spcf=0 DataContent: TCG-Receive with SP=00h; Spcf=00h; Xfer=01h: SP List-Byte6-7 >= 02h PASS  $(A2-1-2-1-3(1))$  Spcf=0 DataContent: TCG-Receive with SP=00h; Spcf=00h; Xfer=01h; SP list-Byte8 = 00h (A2-1-2-1-3(2)) Spcf=0 DataContent: TCG-Receive with SP=00h; Spcf=00h; Xfer=01h: SP list-Byte9 = 01h PASS (A2-1-2-1-3(3)) Spcf=0 DataContent: TCG-Receive with SP=00h; Spcf=00h; Xfer=01h: SP list-Byte10 = 02h(if supported) or 00h PASS (A2-2-1-1-2) Spcf=1 DataXfer: TCG-Receive with SP=00h; Spcf=01h; Xfer=00h: Pass PASS (A2-2-1-1-1) Spcf=1 DataXfer: TCG-Receive with SP=00h; Spcf=01h; Xfer=01h: Pass PASS (A2-2-2-1-2) Spcf=1 DataXfer: TCG-Receive with SP=00h; Spcf=01h; Xfer=01h: Certificate-Byte2-3 = 00h or a value PASS A3: Test Level 0 Discovery Protocol PASS (A3-1-1-1-1) TCG-Receive with SP=01h; Spcf=01h; Xfer=00h: Abort N/A (A3-1-1-1-2) TCG-Receive with SP=01h; Spcf=01h; Xfer=01h: Pass PASS A4: Test Synchronous Communication Protocol<br>M4-1-1-1-1) IF Send: TPer in awaiting IF Send state after Power-on reset - IF Send with SP=01h: Spcf=ComID: Xfer=01h: pass (A4-1-1-1-1) IF\_Send: TPer in awaiting IF\_Send state after Power-on reset - IF\_Send with SP=01h; Spcf=ComID; Xfer=01h: pass PASS (A4-1-1-1-3) IF\_Send: TPer in awaiting IF\_Send state - IF\_Send with SP=01h; Spcf=ComID; Xfer=01h: pass PASS (A4-1-3-1-1) IF\_Send: TPer in awaiting IF\_Recv state - IF\_Send with SP=01h; Spcf=ComID; Xfer=01h; abort  $(A4-2-1-2-1)$  IF\_Recv: TPer in awaiting IF\_Send state - IF\_Recv(Level0 discovery) with SP=01h; Spcf=01h; Xfer=01h; pass PASS PASS (A4-2-1-2-3) IF\_Recv: TPer in awaiting IF\_Send state - IF\_Recv with SP=01h; Spcf=ComID; Xfer=01h: no data returned PASS (A4-2-3-2-1) IF\_Recv: TPer in awaiting IF\_Recv state - IF\_Recv(Level0 discovery) with SP=01h; Spcf=01h; Xfer=01h: pass PASS (A4-2-3-2-2) IF\_Recv: TPer in awaiting IF\_Recv state - IF\_Recv with SP=01h; Spcf=ComID; Xfer=01h: All response returned no further data (A4-2-3-2-3) IF\_Recv: TPer in awaiting IF\_Recv state - IF\_Recv with Xfer=insufficient; TPer stays in awaiting IF\_Recv state PASS A5: Check ComPacket/Packet/SubPacket PASS (A5-1-1-1-2) IF\_Send ComPacket - Reserved field != 0; IF\_Send: pass  $(AB-1-2-2-2)$  IF Send ComPacket - ComID != current ID: TPer in awaiting IF\_Send state PASS (A5-1-2-5-1) IF Send ComPacket - ComID Extension != 0; TPer in awaiting IF Send state PASS (A5-1-3-1-2) IF\_Send ComPacket - OutstandingData != 0; IF\_Send: pass PASS (A5-1-4-1-2) IF\_Send ComPacket - MinTransfer!= 0; IF\_Send: pass (A5-1-5-1-2) IF\_Send ComPacket - Length > Xfer-data length; TPer in awaiting IF\_Send state<br>(A5-1-5-1-2/2)) IF\_Send ComPacket - Length < 24: TPer in awaiting IF\_Send state PASS (A5-1-5-1-2(2)) IF\_Send ComPacket - Length < 24; TPer in awaiting IF\_Send state

(A5-1-5-1-3) IF\_Send ComPacket - Padding byte != 0; IF\_Send: pass PASS

ULINK TCG/IEEE1667 Opal Family SSC Protocol Test Result Script REV 10.0 (License ULINK\_TW)

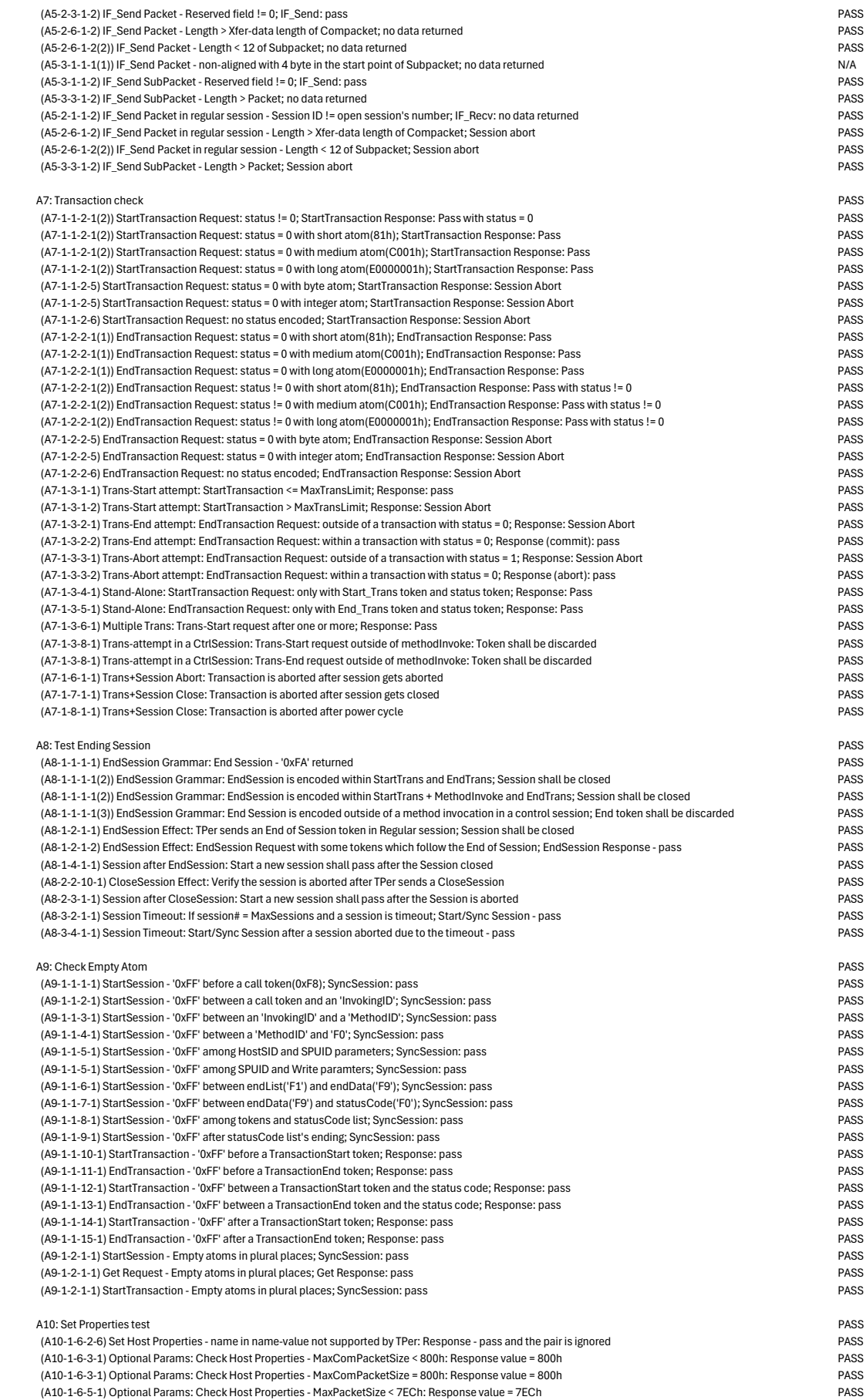

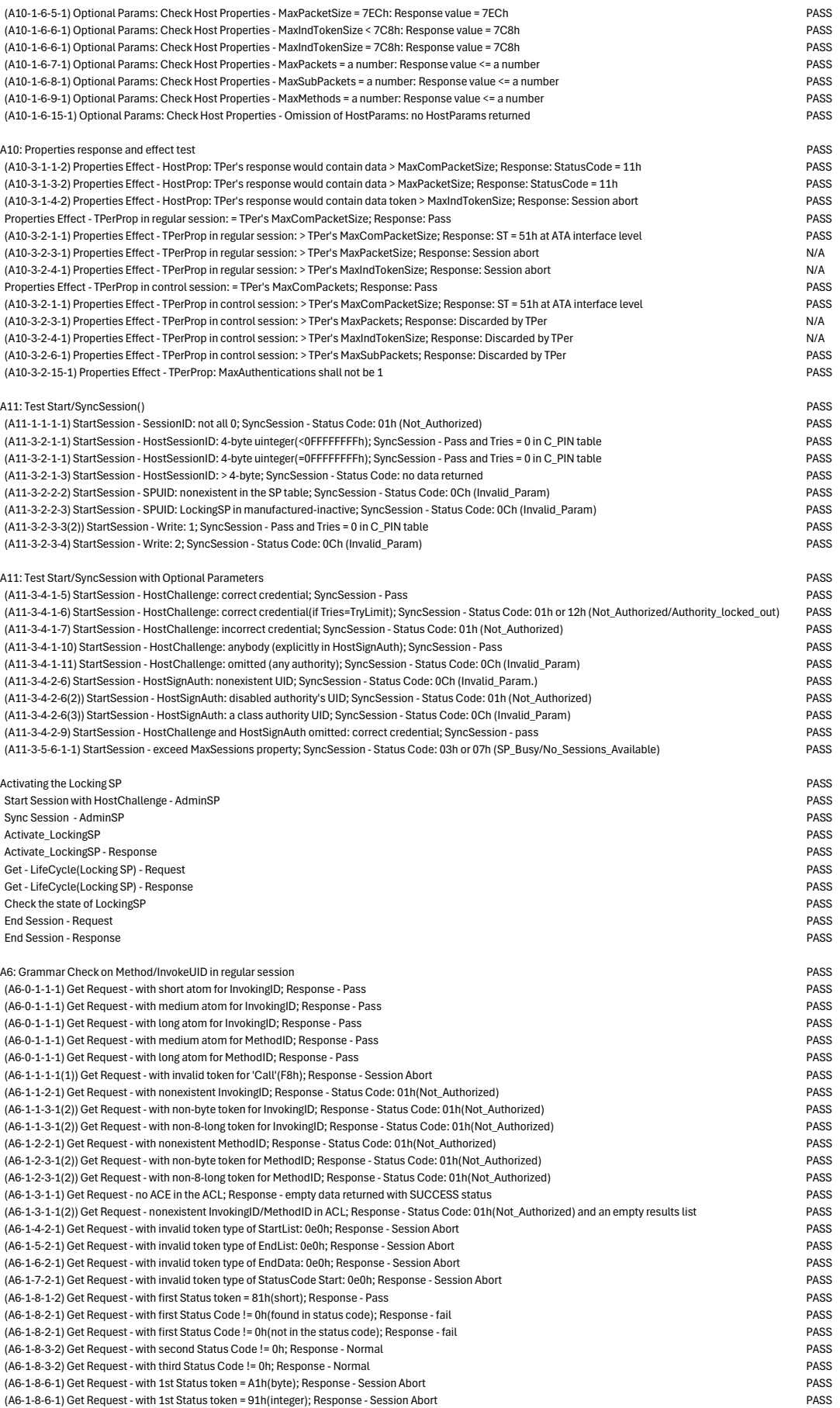

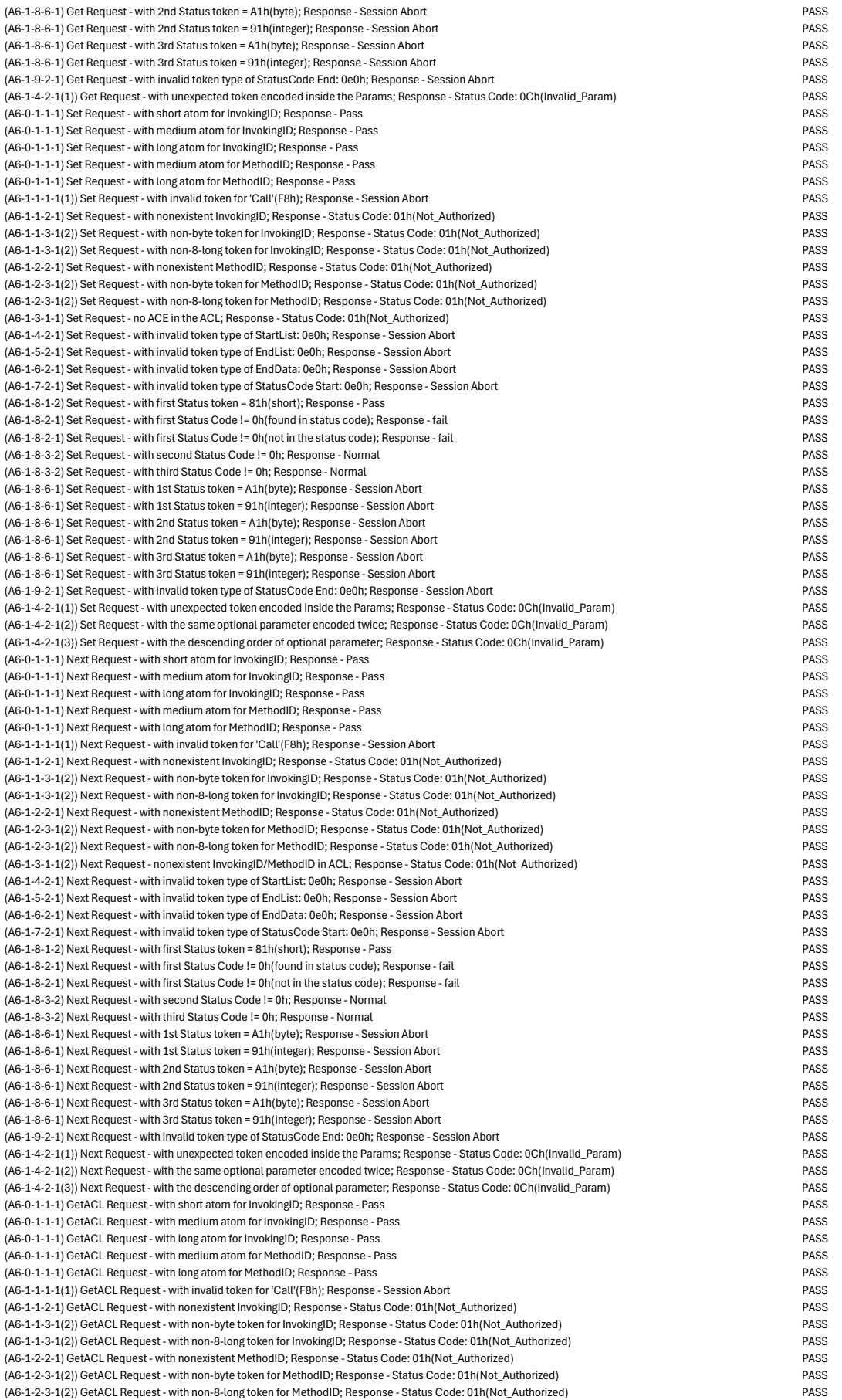

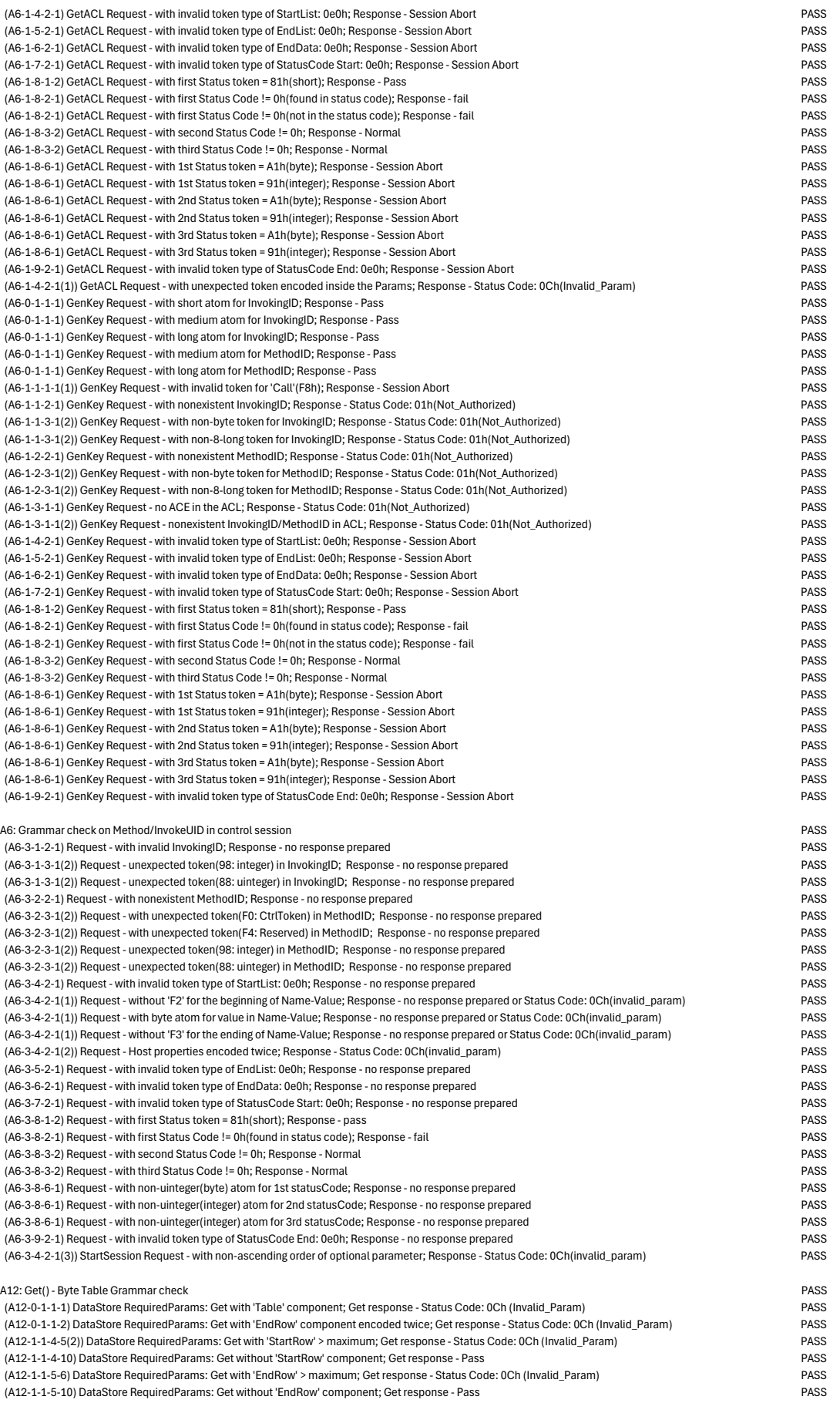

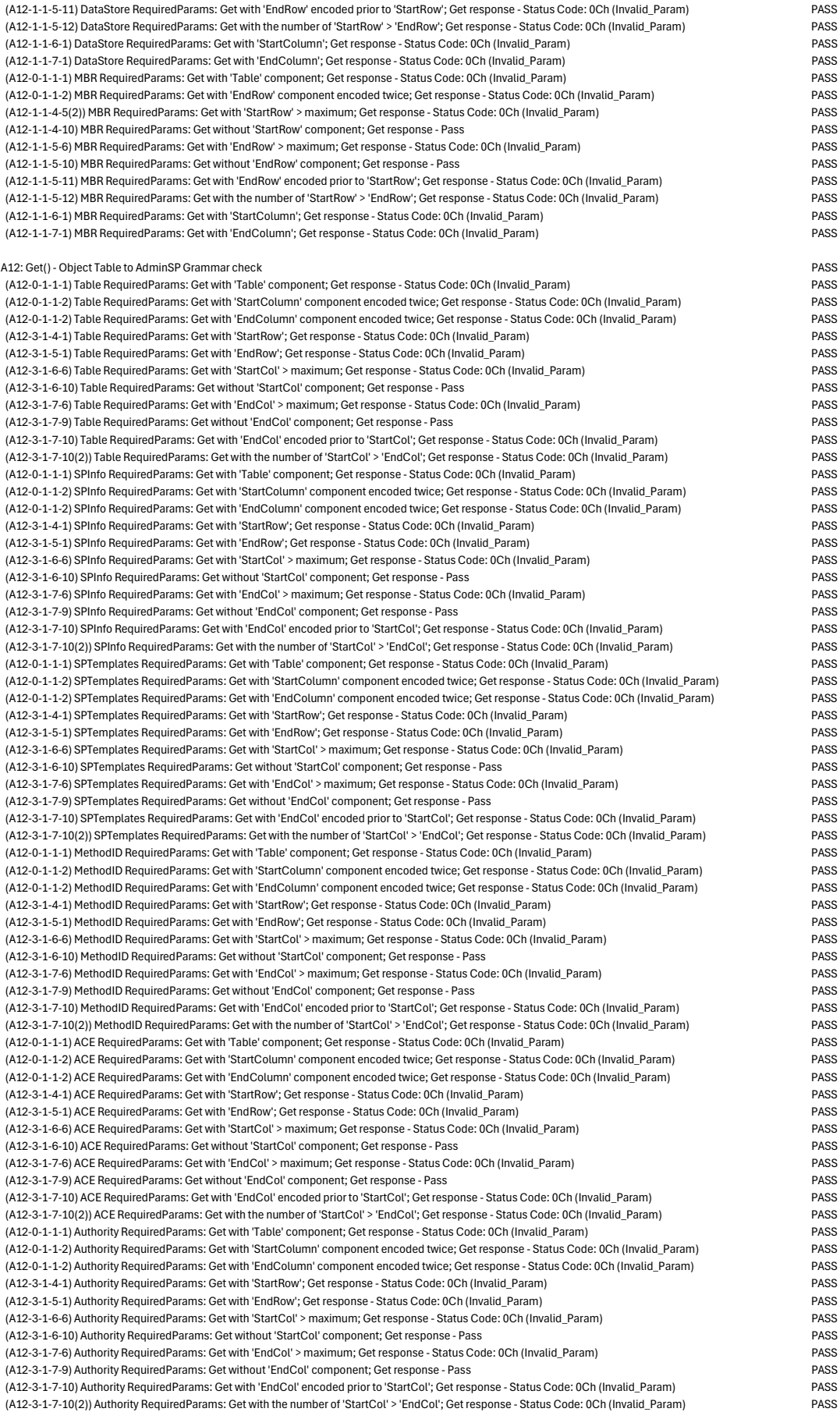

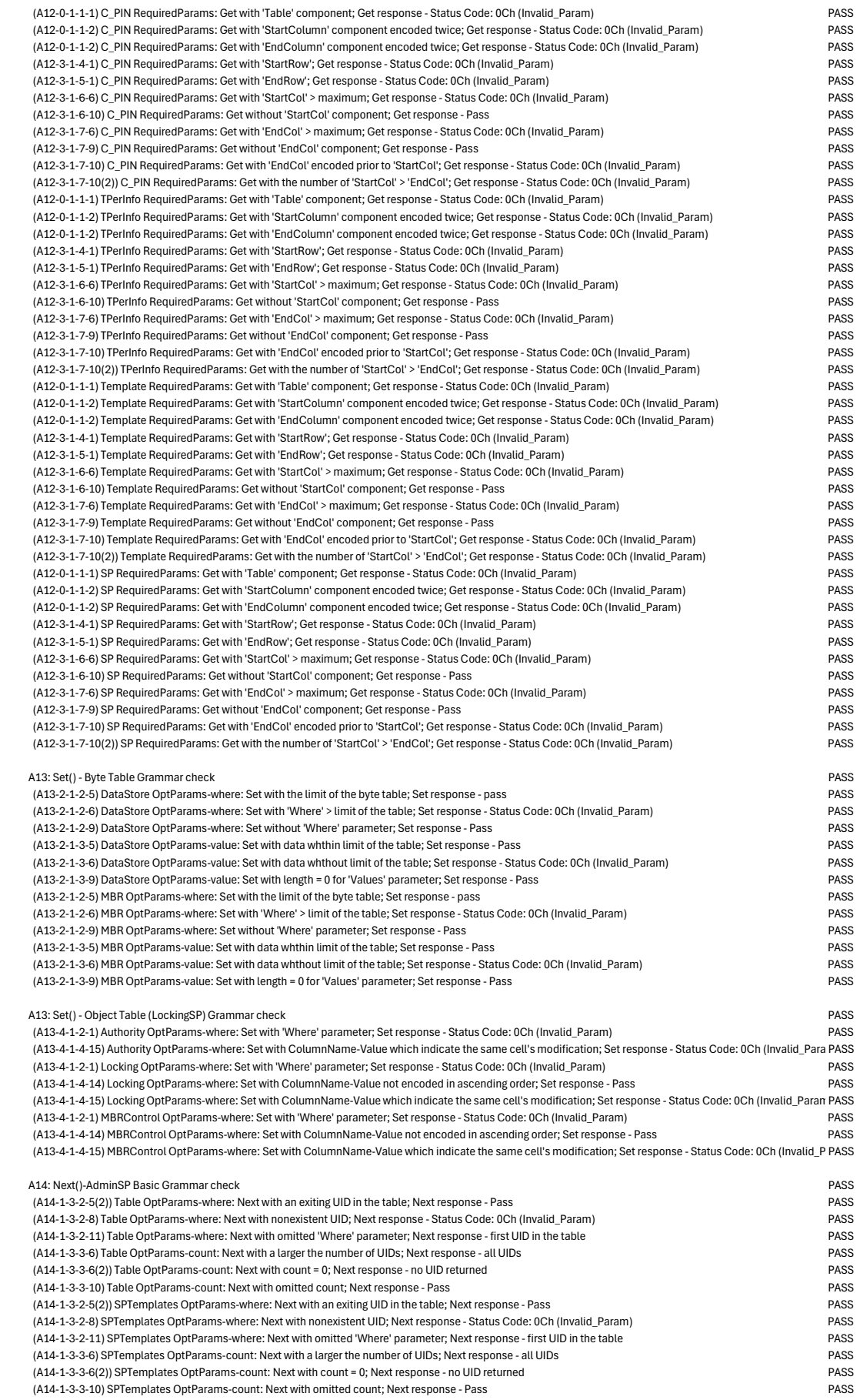

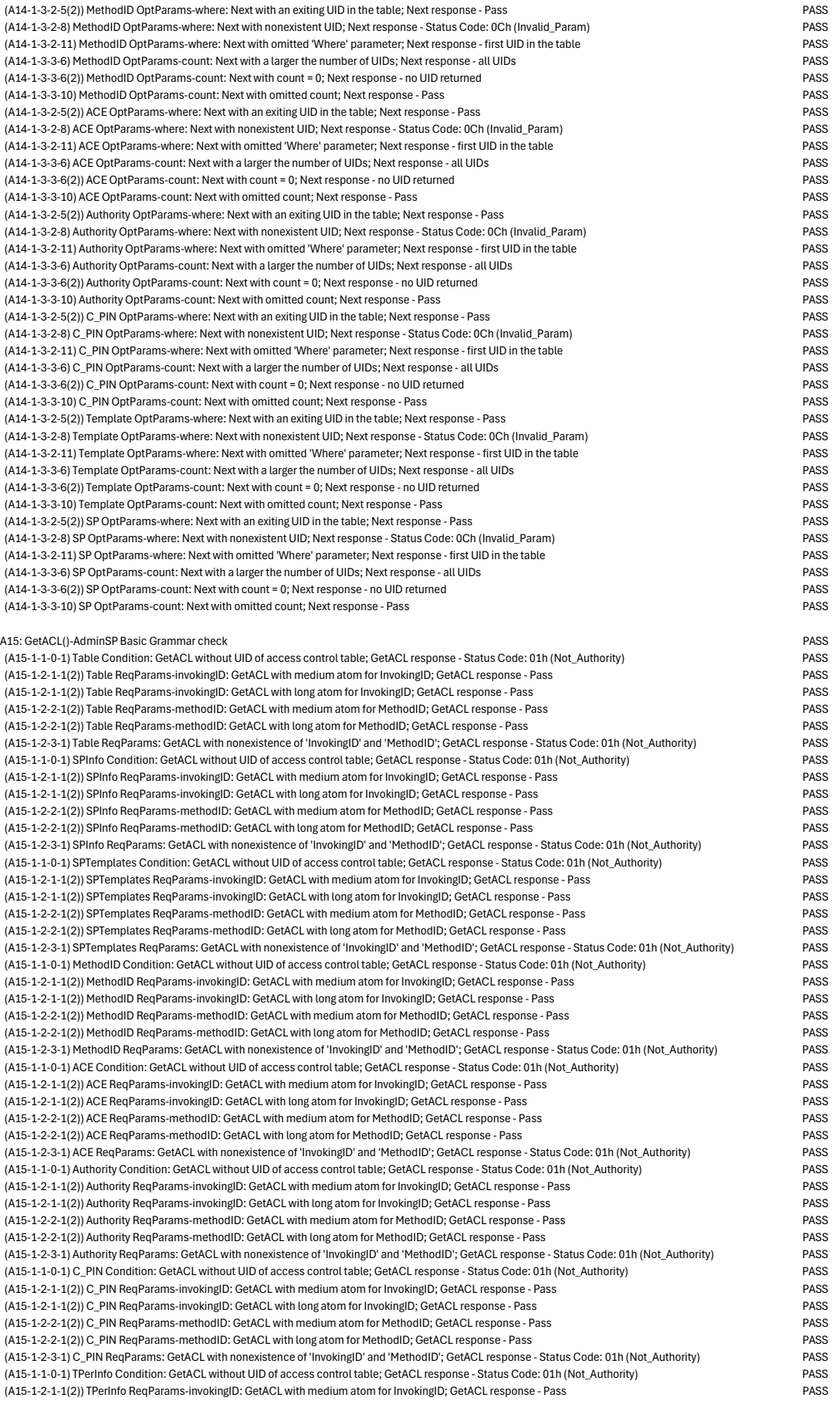

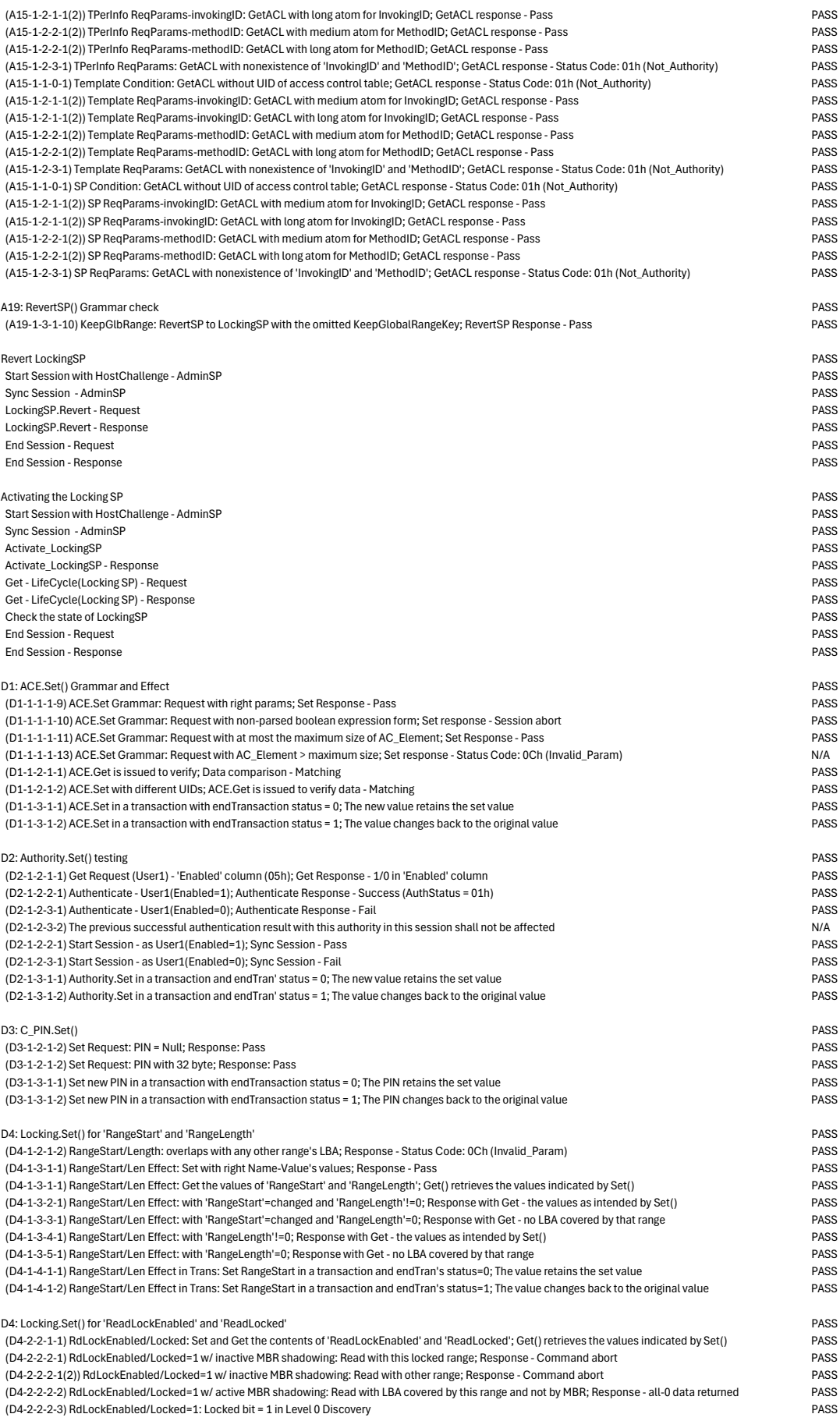

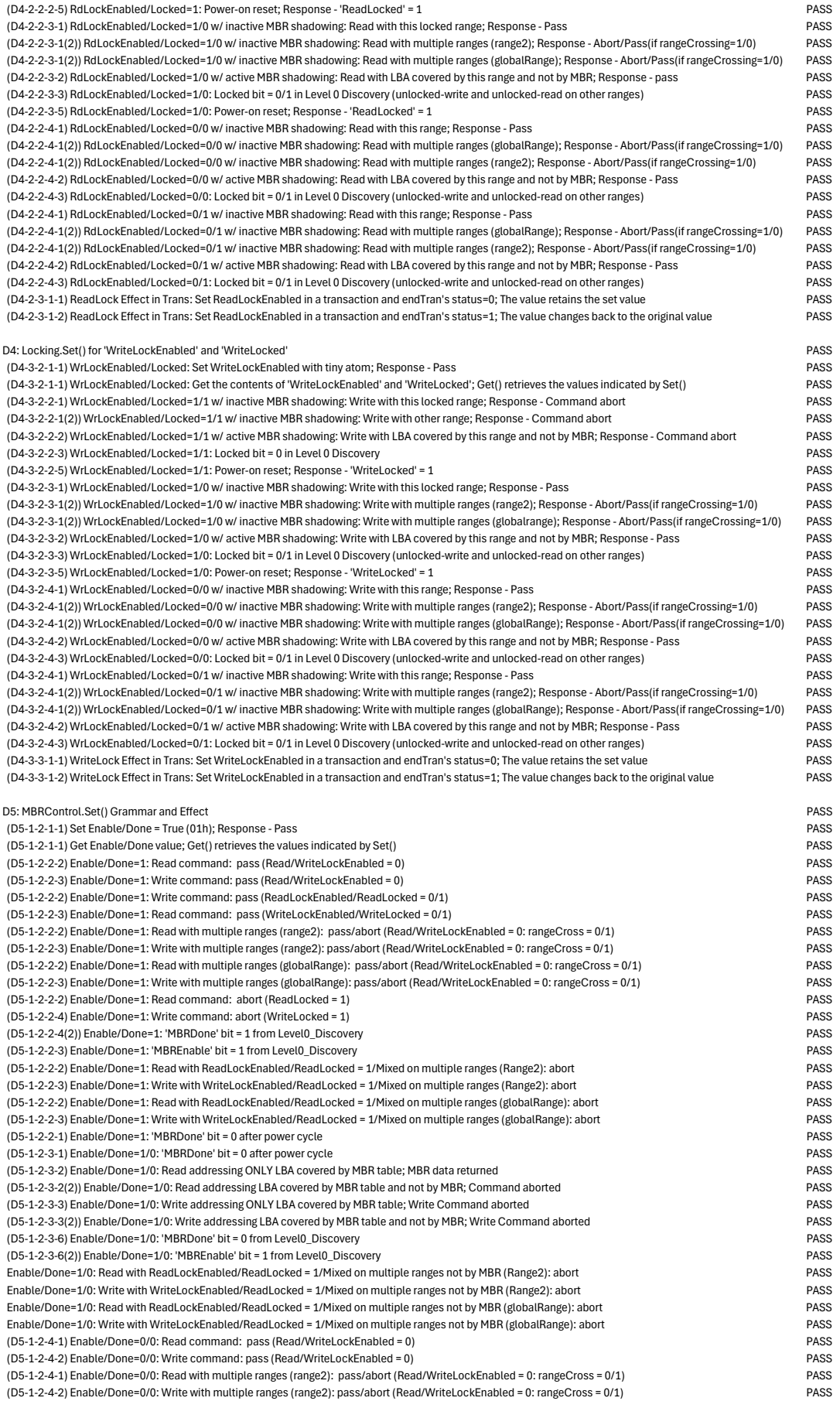

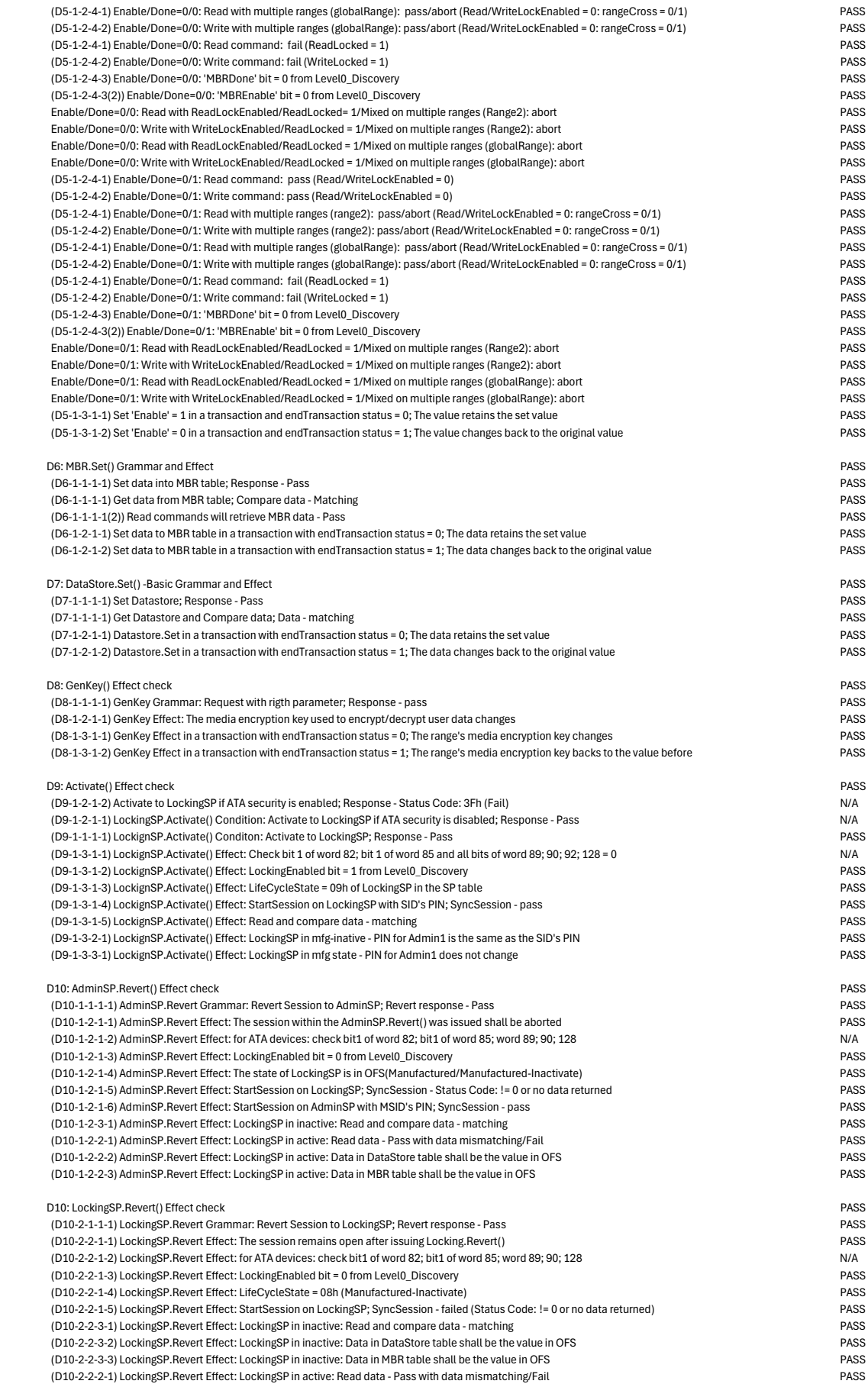

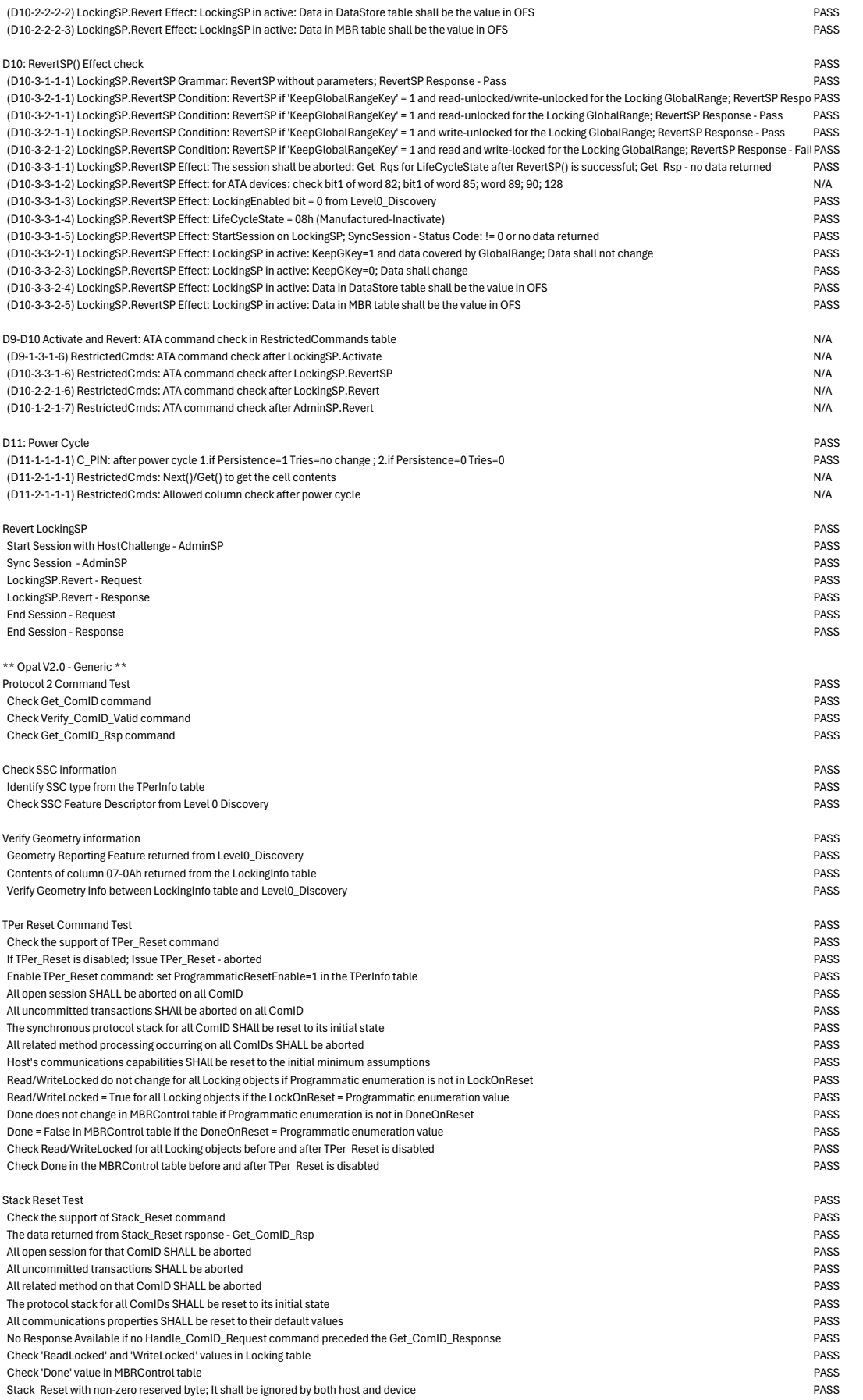

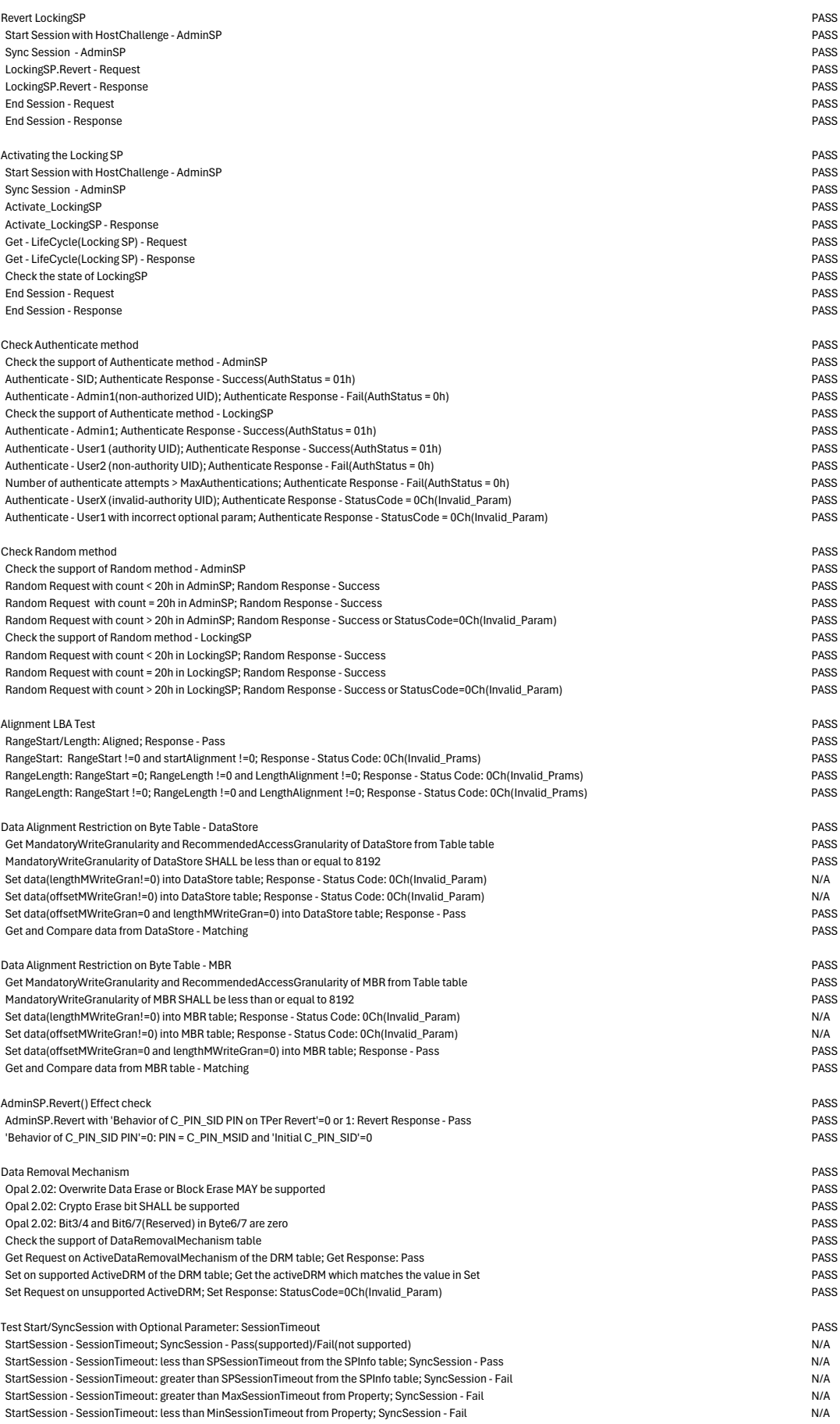

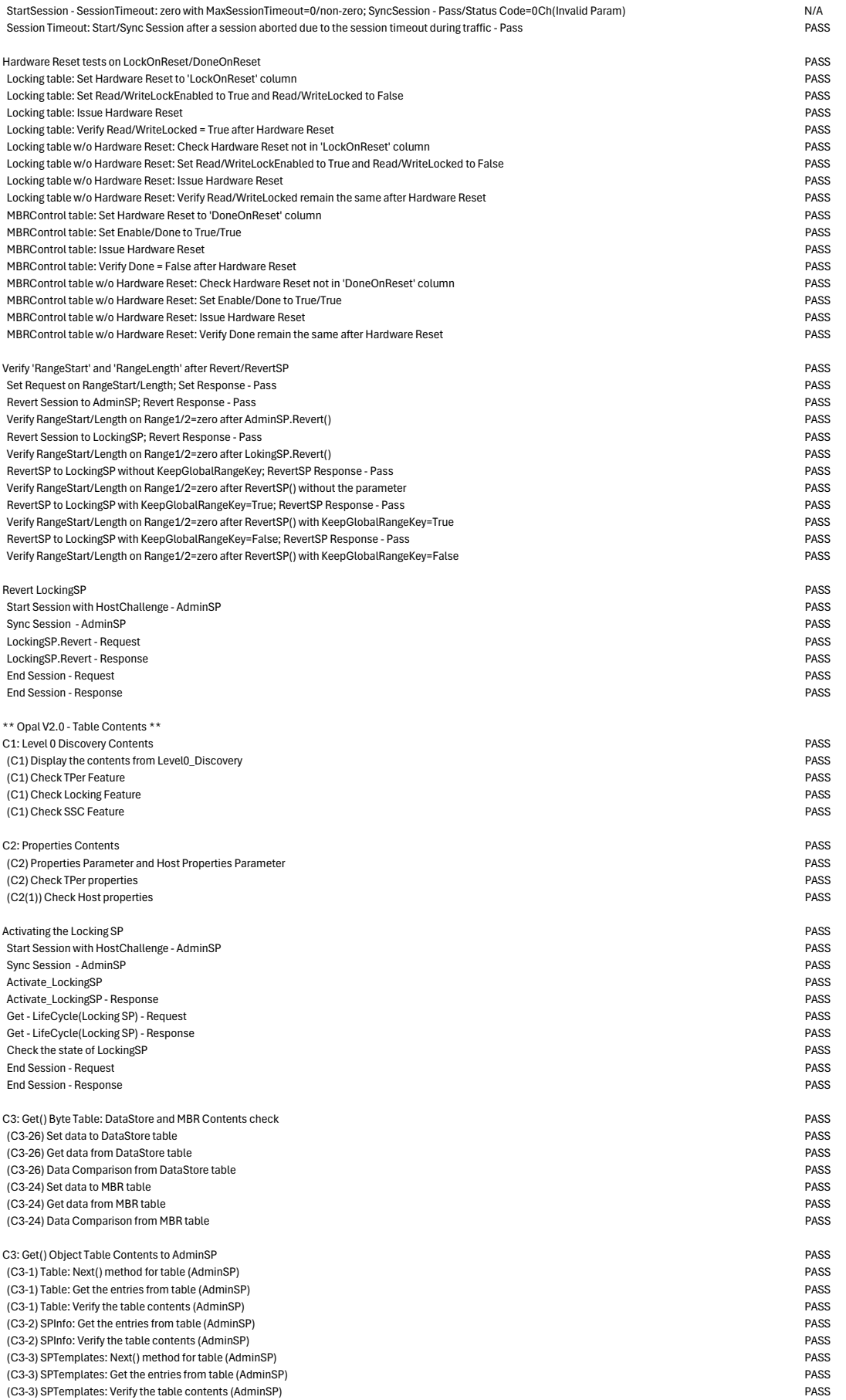

 (C3-4) MethodID: Next() method for table (AdminSP) PASS (C3-4) MethodID: Get the entries from table (AdminSP) PASS<br>(C3-4) MethodID: Verify the table contents (AdminSP) PASS  $(C3-4)$  MethodID: Verify the table contents  $(Adim \mathsf{R}P)$ (C3-6) ACE: Next() method for table (AdminSP) PASS<br>(C3-6) ACE: Get the entries from table (AdminSP) PASS (C3-6) ACE: Get the entries from table (AdminSP)<br>(C3-6) ACE: Verify the table contents (AdminSP) PASS (C3-6) ACE: Verify the table contents (AdminSP)<br>(C3-7) Authority: Next() method for table (AdminSP) PASS (C3-7) Authority: Next() method for table (AdminSP) (C3-7) Authority: Get the entries from table (AdminSP) PASS<br>(C3-7) Authority: Verify the table contents (AdminSP) PASS (C3-7) Authority: Verify the table contents (AdminSP) (C3-8) C\_PIN: Next() method for table (AdminSP) PASS (C3-8) C\_PIN: Get the entries from table (AdminSP) PASS<br>(C3-8) C\_PIN: Verify the table contents (AdminSP) PASS (C3-8) C\_PIN: Verify the table contents (AdminSP) PASS (C3-9) TPerInfo: Get the entries from table (AdminSP) PASS<br>(C3-9) TPerInfo: Verify the table contents (AdminSP) PASS (C3-9) TPerInfo: Verify the table contents (AdminSP) PASS (C3-10) Template: Next() method for table (AdminSP) PASS (C3-10) Template: Get the entries from table (AdminSP)<br>(C3-10) Template: Verify the table contents (AdminSP) PASS (C3-10) Template: Verify the table contents (AdminSP) (C3-11) SP: Next() method for table (AdminSP) PASS (C3-11) SP: Get the entries from table (AdminSP) PASS (C3-11) SP: Verify the table contents (AdminSP)

C3: Get() Object Table Contents to LockingSP<br>
(C3-12) Table: Next() method for table (LockingSP)<br>
PASS (C3-12) Table: Next() method for table (LockingSP) PASS (C3-12) Table: Get the entries from table (LockingSP) PASS<br>(C3-12) Table: Verify the table contents (LockingSP) PASS (C3-12) Table: Verify the table contents (LockingSP) (C3-13) SPInfo: Get the entries from table (LockingSP) PASS<br>
(C3-13) SPInfo: Verify the table contents (LockingSP) (C3-13) SPInfo: Verify the table contents (LockingSP) PASS (C3-14) SPTemplates: Next() method for table (LockingSP) PASS (C3-14) SPTemplates: Get the entries from table (LockingSP)<br>(C3-14) SPTemplates: Verify the table contents (LockingSP) PASS (C3-14) SPTemplates: Verify the table contents (LockingSP) PASS (C3-16) MethodID: Next() method for table (LockingSP) (C3-16) MethodID: Get the entries from table (LockingSP) PASS (C3-16) MethodID: Verify the table contents (LockingSP) PASS<br>(C3-18) ACE: Next() method for table (LockingSP) PASS (C3-18) ACE: Next() method for table (LockingSP)<br>(C3-18) ACE: Get the entries from table (LockingSP) PASS (C3-18) ACE: Get the entries from table (LockingSP) PASS<br>(C3-18) ACE: Verify the table contents (LockingSP) PASS (C3-18) ACE: Verify the table contents (LockingSP)<br>(C3-19) Authority: Next() method for table (LockingSP) PASS (C3-19) Authority: Next() method for table (LockingSP) (C3-19) Authority: Get the entries from table (LockingSP) PASS (C3-19) Authority: Verify the table contents (LockingSP) PASS (C3-20) C\_PIN: Next() method for table (LockingSP)<br>(C3-20) C\_PIN: Get the entries from table (LockingSP) PASS (C3-20) C\_PIN: Get the entries from table (LockingSP)<br>
(C3-20) C\_PIN: Verify the table contents (LockingSP)<br>
PASS (C3-20) C\_PIN: Verify the table contents (LockingSP)<br>(C3-21) LockingInfo: Get the entries from table (LockingSP) PASS (C3-21) LockingInfo: Get the entries from table (LockingSP)<br>
(C3-21) LockingInfo: Verify the table contents (LockingSP) (C3-21) LockingInfo: Verify the table contents (LockingSP)<br>(C3-22) Locking: Next() method for table (LockingSP) PASS (C3-22) Locking: Next() method for table (LockingSP) (C3-22) Locking: Get the entries from table (LockingSP) PASS (C3-22) Locking: Verify the table contents (LockingSP) PASS (C3-23) MBRControl: Get the entries from table (LockingSP)<br>
(C3-23) MBRControl: Verify the table contents (LockingSP)<br>
PASS (C3-23) MBRControl: Verify the table contents (LockingSP) PASS (C3-) SecretProtect: Next() method for table (LockingSP)<br>
(C3-) SecretProtect: Get the entries from table (LockingSP)<br>
PASS (C3-) SecretProtect: Get the entries from table (LockingSP)<br>(C3-) SecretProtect: Verify the table contents (LockingSP) PASS (C3-) SecretProtect: Verify the table contents (LockingSP)<br>
(C3-25) K AES 256: Next() method for table (LockingSP) PASS (C3-25) K\_AES\_256: Next() method for table (LockingSP) PASS (C3-25) K\_AES\_256: Get the entries from table (LockingSP) (C3-25) K\_AES\_256: Verify the table contents (LockingSP) example and the table contents (LockingSP) pass (C3-27) RestrictedCmds: Next() method for table (LockingSP) N/A (C3-27) RestrictedCmds: Get the entries from table (LockingSP) N/A (C3-27) RestrictedCmds: Verify the table contents (LockingSP) N/A

C4: Next() Table Contents (AdminSP) PASS (C4-1) Next() - Table Table PASS (C4-1) Verify UIDs for Table Table PASS (C4-3) Next() - SPTemplates Table PASS (C4-3) Verify UIDs for SPTemplates Table PASS (C4-4) Next() - MethodID Table PASS (C4-4) Verify UIDs for MethodID Table PASS<br>(C4-6) Next() - Authority Table PASS (C4-6) Next() - Authority Table (C4-6) Verify UIDs for Authority Table PASS (C4-7) Next() - ACE Table PASS (C4-7) Verify UIDs for ACE Table PASS<br>(C4-8) Next() - C PIN Table PASS (C4-8) Next() - C\_PIN Table PASS<br>
(C4-8) Verify UIDs for C\_PIN Table PASS (C4-8) Verify UIDs for C\_PIN Table PASS<br>(C4-10) Next() - Template Table PASS (C4-10) Next() - Template Table PASS<br>(C4-10) Verify UIDs for Template Table PASS (C4-10) Verify UIDs for Template Table PASS<br>(C4-11) Next() - SP Table PASS  $(C4-11)$  Next $()$  - SP Table (C4-11) Verify UIDs for SP Table PASS

C4: Next() Table Contents (LockingSP) PASS<br>
(C4-12) Next() - Table Table (C4-12) Next() - Table Table PASS (C4-12) Verify UIDs for Table Table PASS (C4-14) Next() - SPTemplates Table (C4-14) Verify UIDs for SPTemplates Table PASS

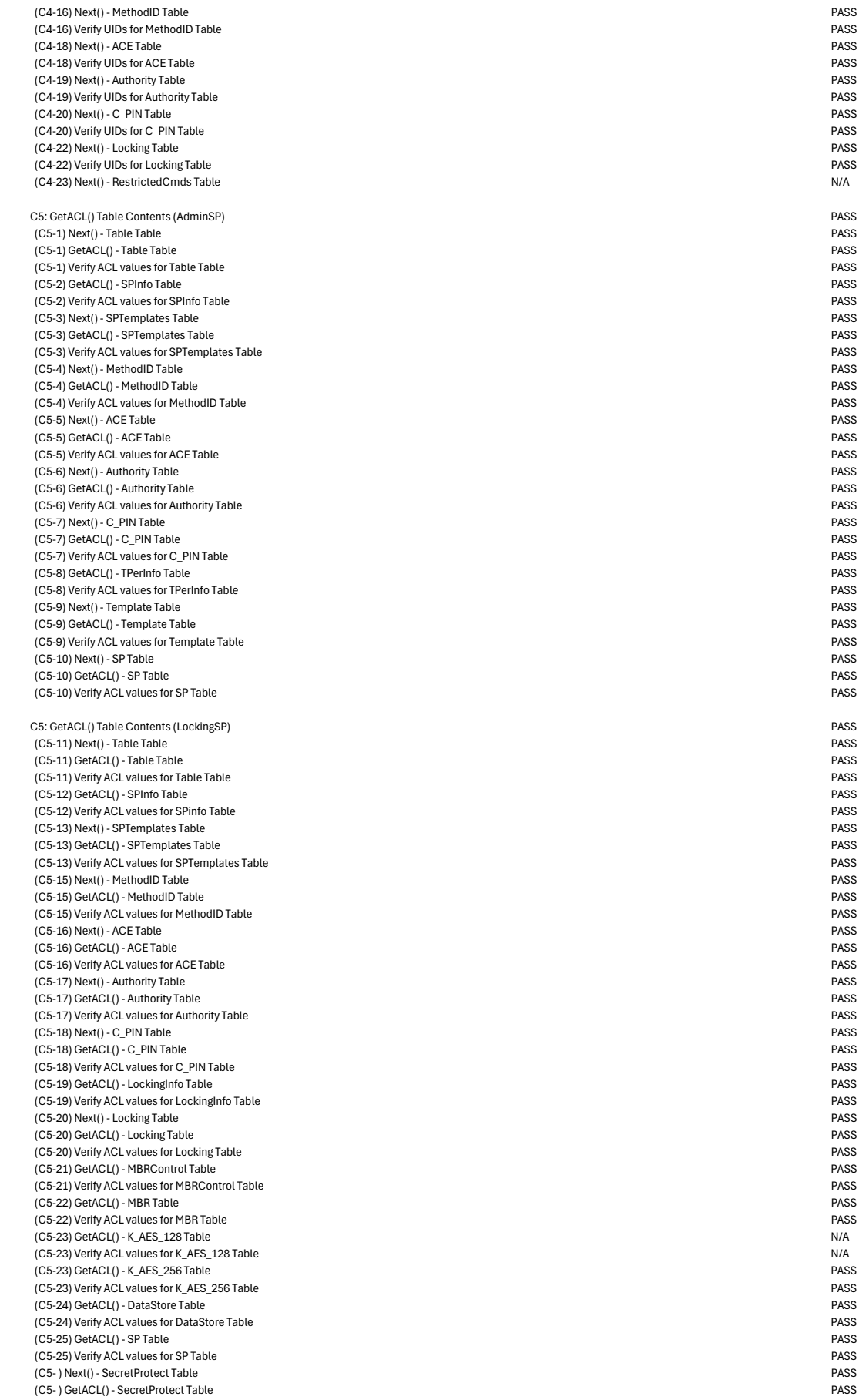

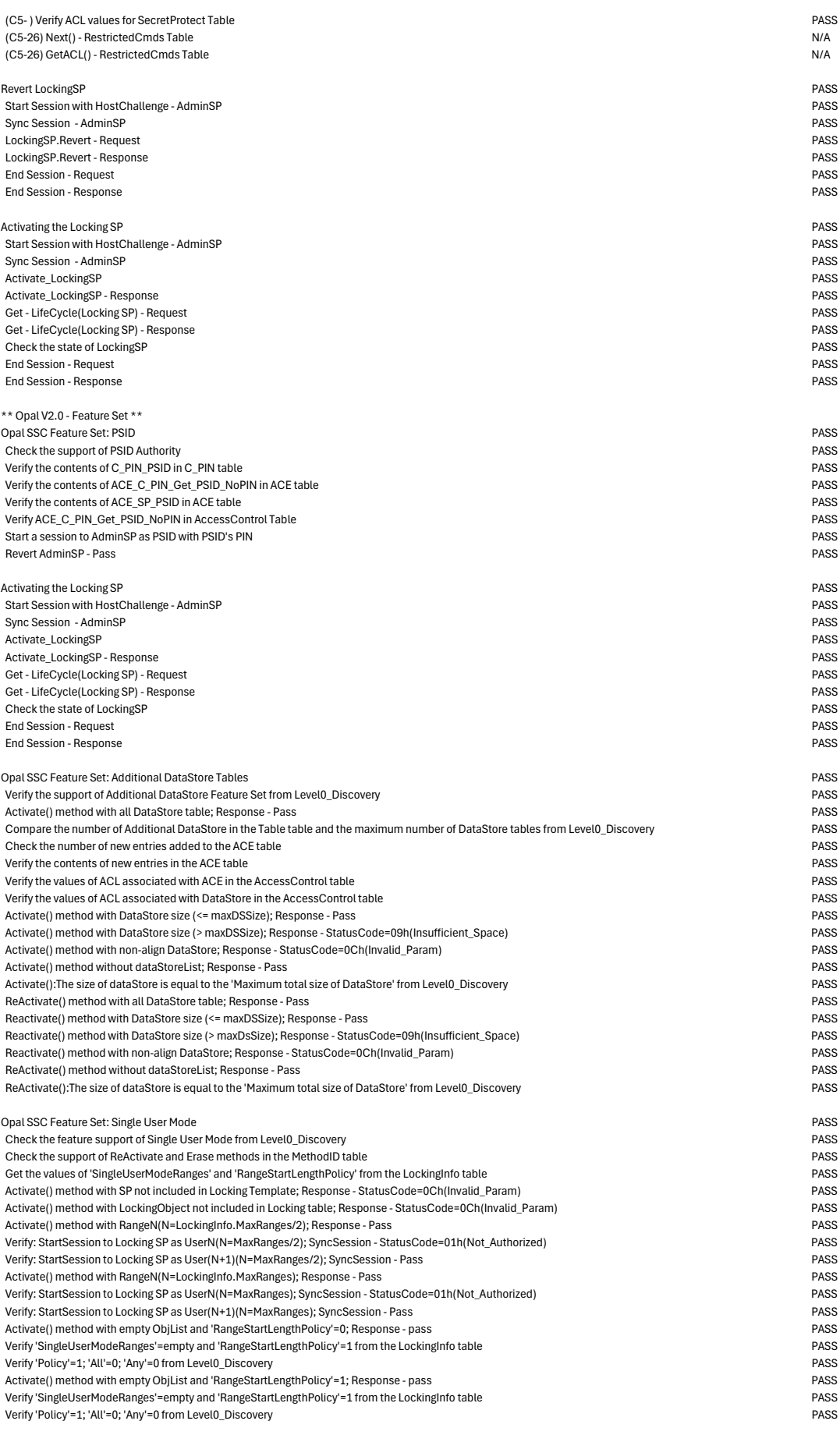

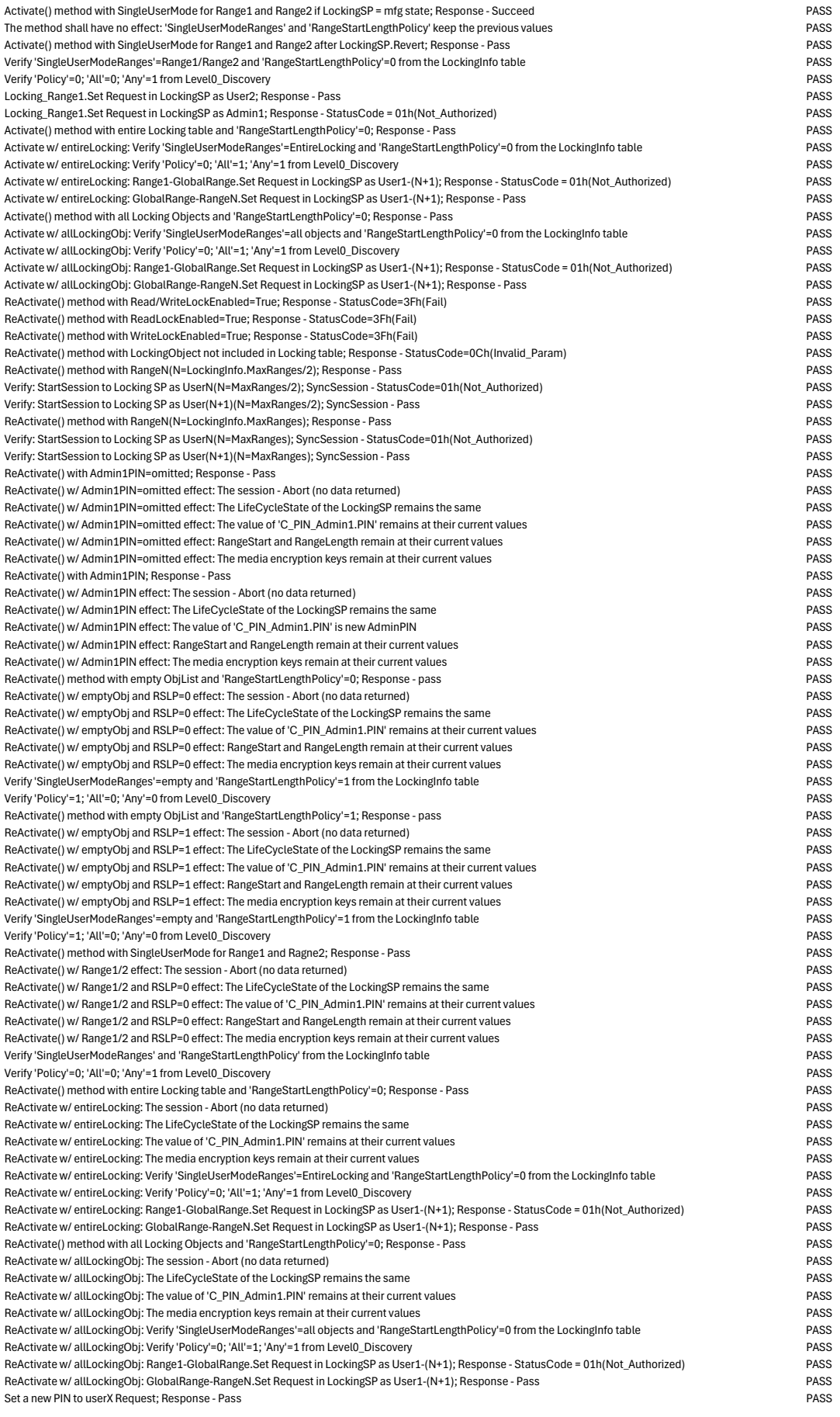

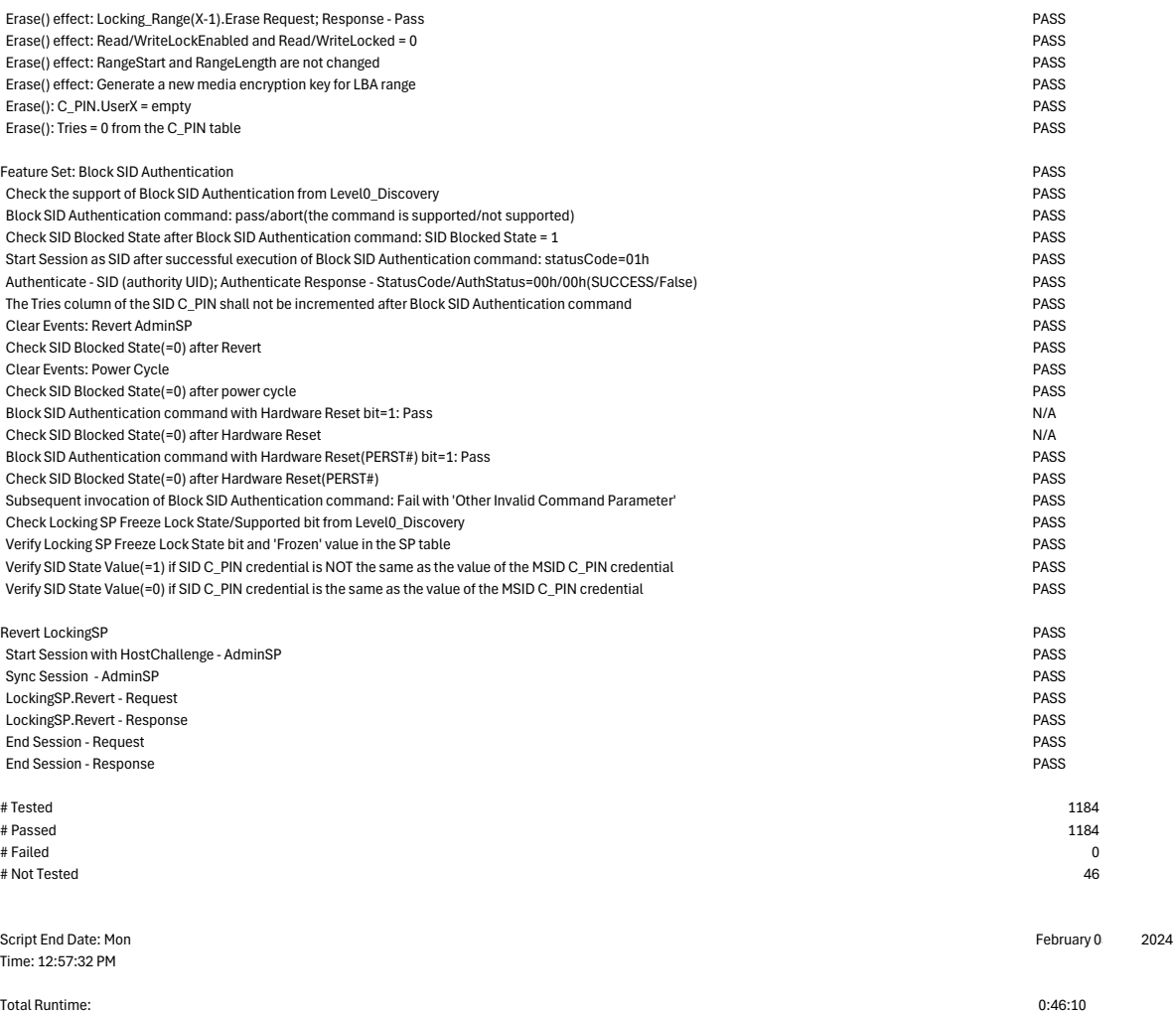